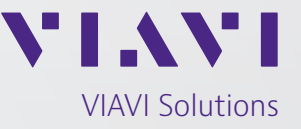

Frequently Asked Questions (FAQs)

## **TeraVM Telepresence Endpoint Emulation with TeraVM**

## **Telepresence endpoint emulation with TeraVMTM**

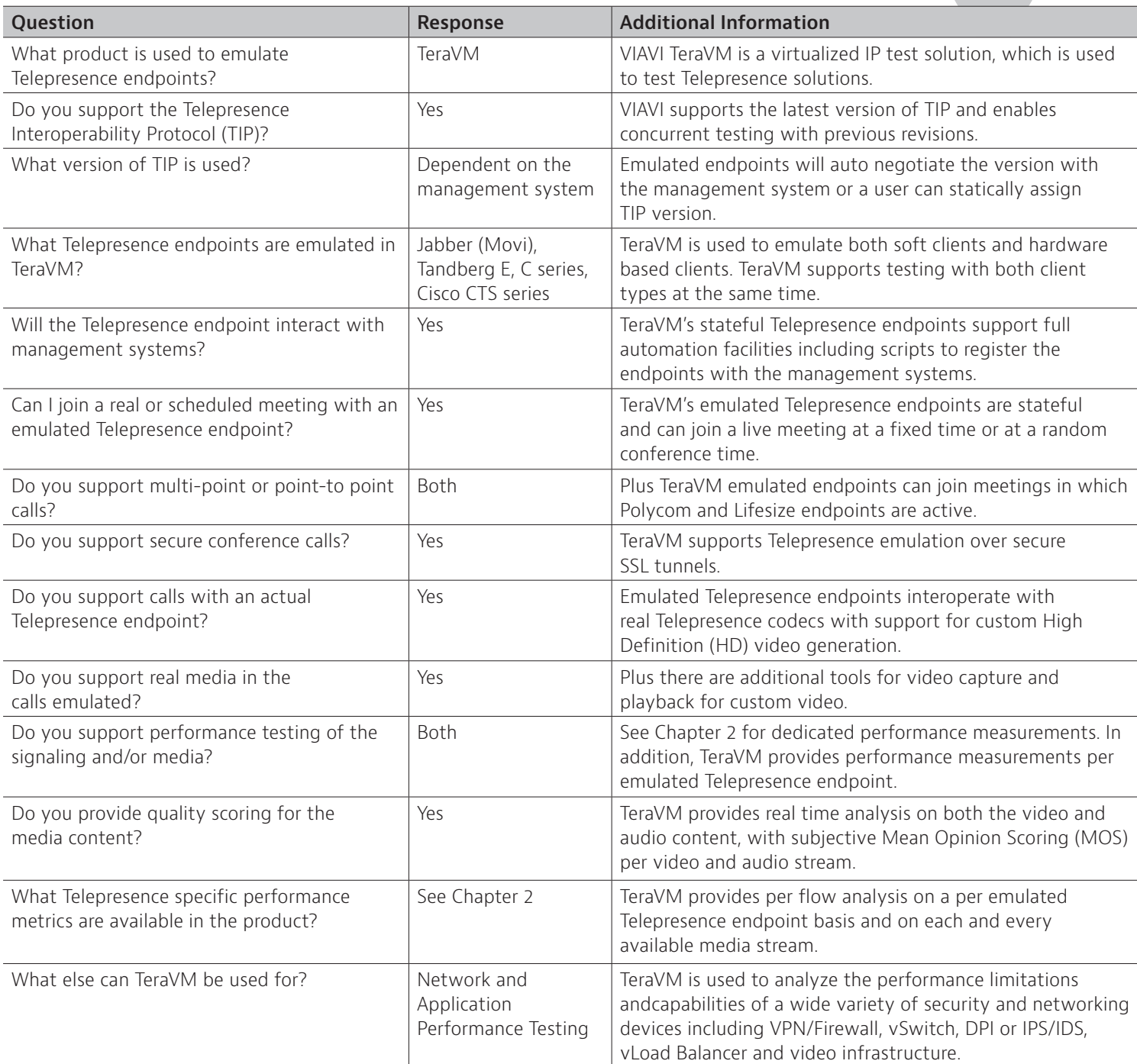

## **Configurable TeraVM Telepresence endpoint parameters**

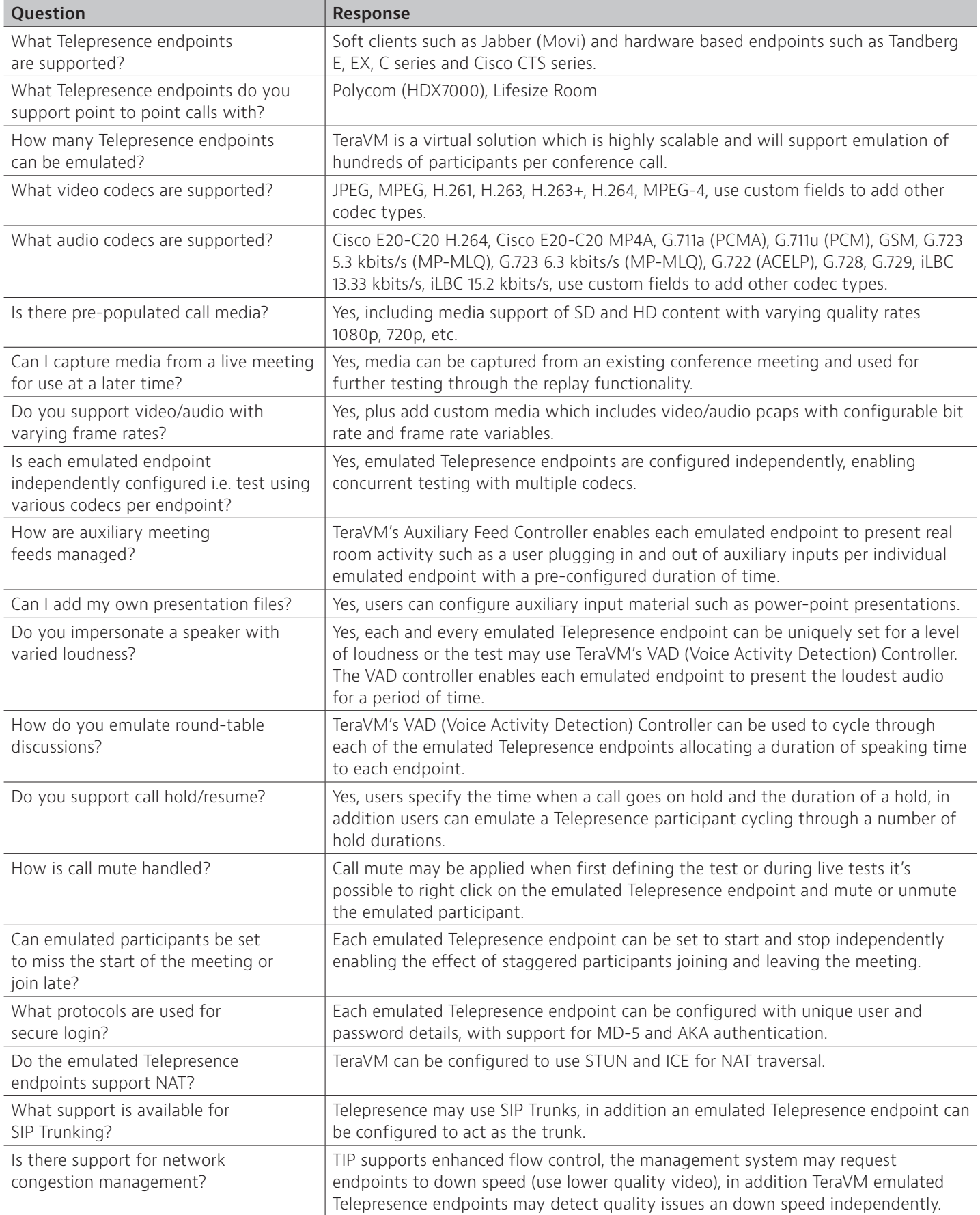

## **Telepresence performance metrics**

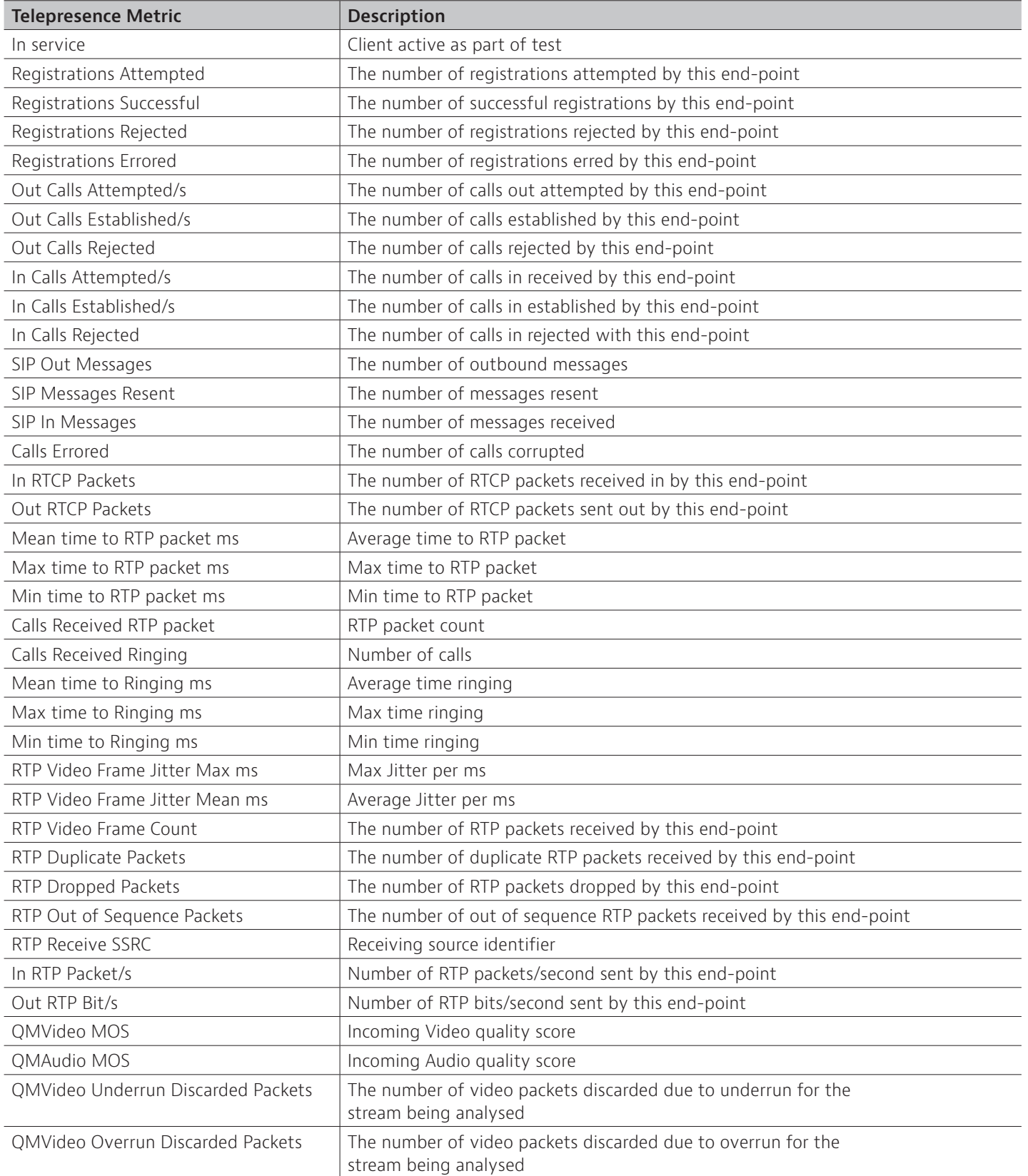

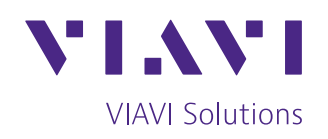

[To reach the VIAVI office nearest you,](https://www.viavisolutions.com/en-us/corporate/about-us/contact-us)  visit viavisolutions.com/contact

© 2018 VIAVI Solutions Inc. Product specifications and descriptions in this document are subject to change without notice. tvm-telepresenseendpoint-faq-wir-nse-ae 30187435 900 0818